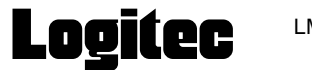

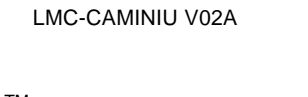

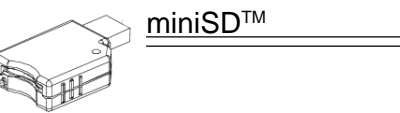

**VCCI** 

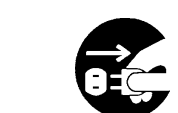

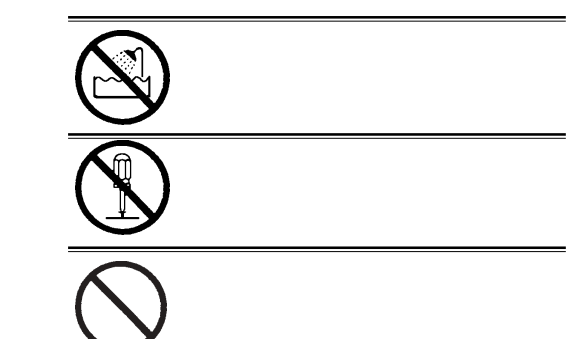

Windows® Microsoft Corporation Macintosh® Mac OS Applecomputer miniSD<sup>TM</sup> SD Assosiation **VCCI** 

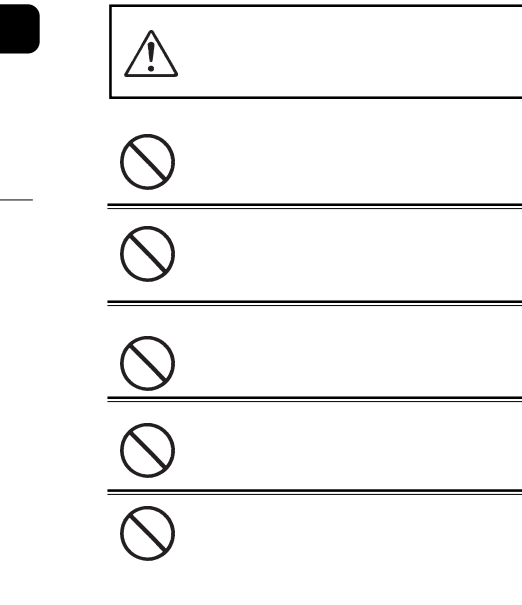

miniSD

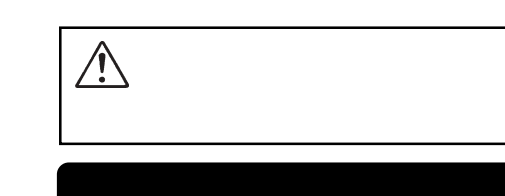

## OS

Windows XP Home Edition/Professional Windows Me Windows 98 Second Edition Windows 2000 Professional Mac OS 9 9.2.2 Mac OS X 10.1.3

Windows 98 SE

## OS USB

This product is for domestic use only. We provide support only for the Japanese OS.No technical support is available in foreign languages other than Japanese.

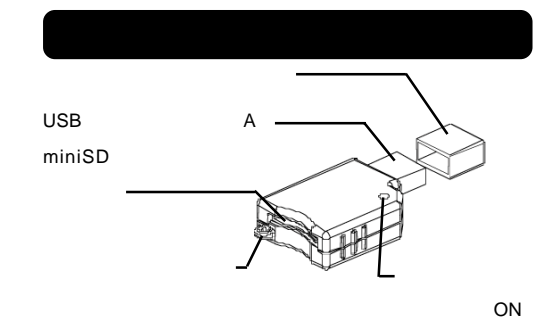

miniSD<sup>TM</sup>

miniSD USB USB OS

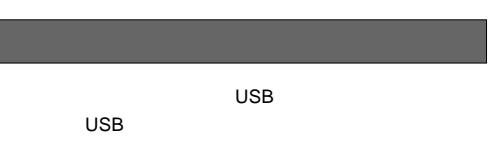

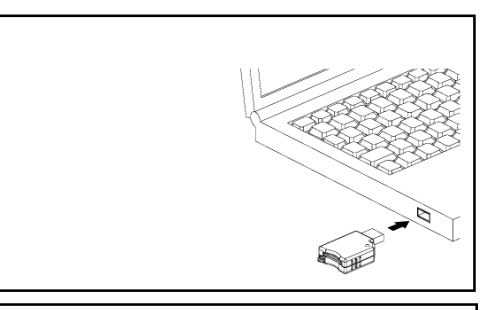

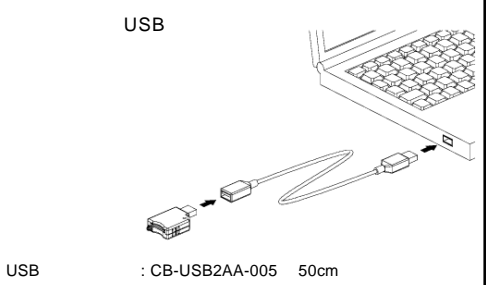

http://www.logitec.co.jp/

## Windows కు

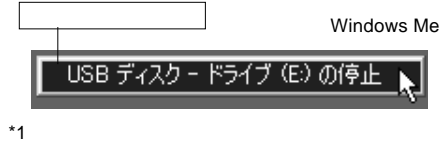

 $\frac{1}{2}$ \*1

## Windows

Macintosh

Macintosh miniSD

Windows XP, Me, 2000 OS

miniSD

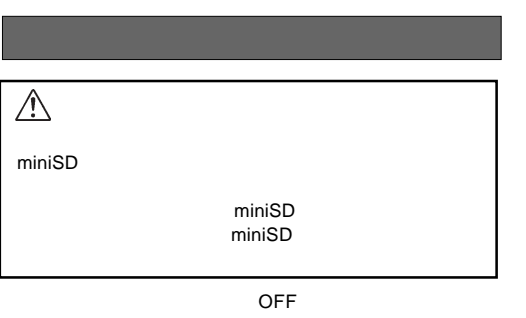

miniSD

miniSD

Windows Me

OK \*2

\*2 Windows XP

miniSD

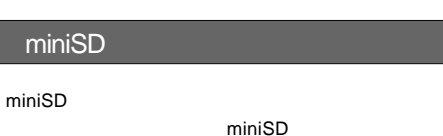

● 電話 IDE/ESCI ハード ティスク エン・ローデ は安全に取り外すことができます。  $C$  or  $\Box$ 

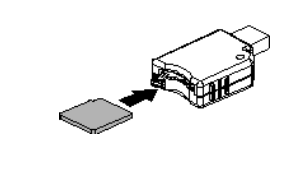

Macintosh

miniSD

Windows

miniSD

miniSD miniSD

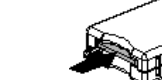

miniSD

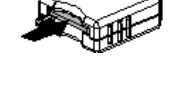

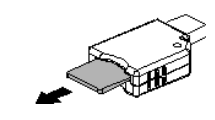

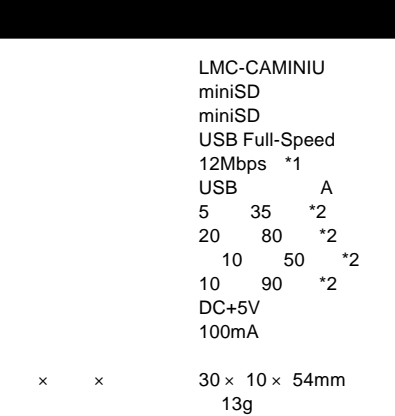

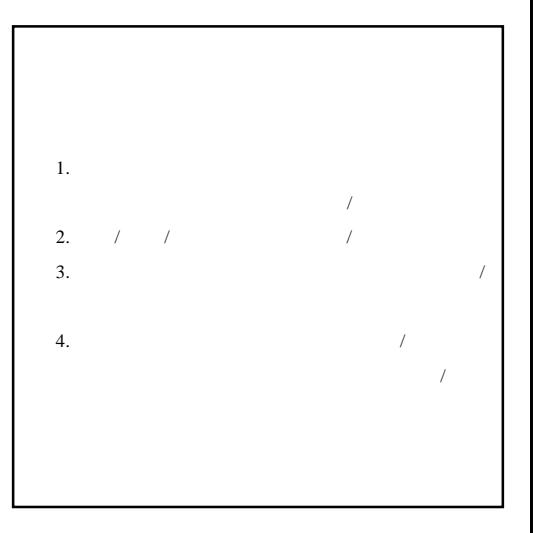

Macintosh

Macintosh miniSD

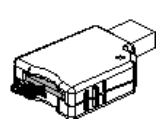

miniSD

\*1 \*2

http://www.logitec.co.jp/